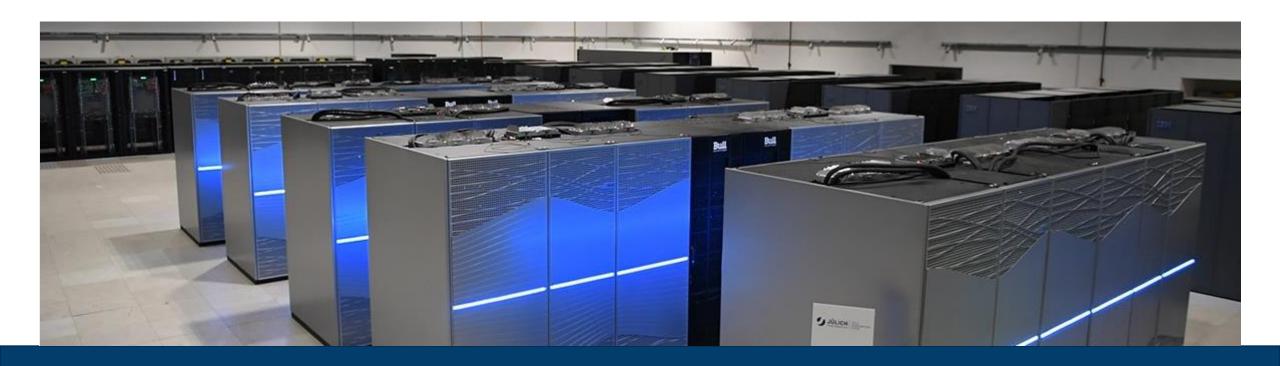

#### **MPI/OPENMP COURSE – TOOLS**

MARCH 20, 2024 I MICHAEL KNOBLOCH I M.KNOBLOCH@FZ-JUELICH.DE

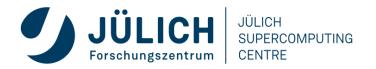

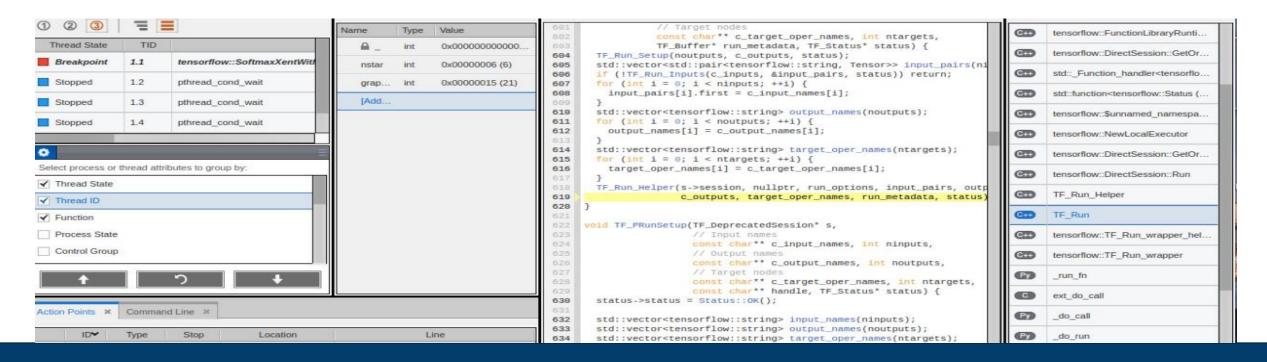

#### **MUST – MPI CORRECTNESS CHECKER**

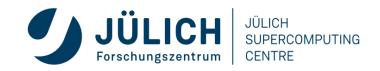

#### **HOW MANY ISSUES CAN YOU SPOT?**

```
#include <mpi.h>
#include <stdio.h>
int main(int argc, char** argv) {
  int rank, size, buf[8];
  MPI_Comm_rank(MPI_COMM_WORLD, &rank);
  MPI_Comm_size(MPI_COMM_WORLD, &size);
  MPI_Datatype type;
  MPI_Type_contiguous(2, MPI_INTEGER, &type);
  MPI_Recv(buf, 2, MPI_INT, size - rank, 123, MPI_COMM_WORLD, MPI_STATUS_IGNORE);
  MPI_Send (buf, 2, type, size - rank, 123, MPI_COMM_WORLD);
  printf ("Hello, I am rank %d of %d.\n", rank, size);
  return 0;
                                                        At least 8 issues in this example!
```

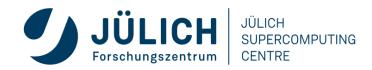

#### **MOTIVATION**

- MPI programming is error prone
- Portability errors
   (just on some systems, runs, configurations)
- Bugs may manifest as
  - Crash
  - Application hanging
  - Application finishes
- Questions
  - Why crash/hang?
  - Is the result correct?
  - Will the code produce the correct result on another system?
- Tools help to pin-point these issues

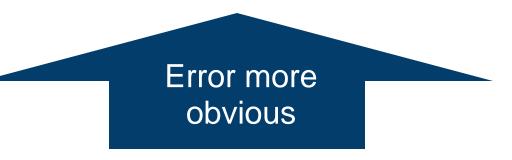

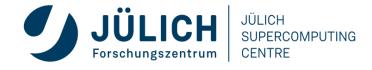

#### **TYPES OF ERRORS**

- Common syntactic errors:
  - Incorrect arguments
  - Resource usage
  - Lost/Dropped Requests
  - Buffer usage
  - Type-matching
  - Deadlocks

Tool to use:

MUST,

Static analysis tool,

(Debugger)

- Semantic errors that are correct in terms of MPI standard, but do not match the programmer's intention:
  - Displacement/Size/Count errors

Tool to use:

Debugger

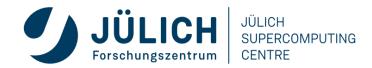

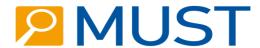

- Next generation MPI correctness and portability checker
- https://www.i12.rwth-aachen.de/go/id/nrbe
- MUST reports
  - Errors: violations of the MPI-standard
  - Warnings: unusual behavior or possible problems
  - Notes: harmless but remarkable behavior
  - Potential deadlock detection
- Usage
  - Compile with debug information (i.e. use the -g flag)
  - Run application under the control of mustrun (requires (at least) one additional MPI process)
    - E.g. on JUSUF: mustrun --must:mpiexec srun --must:np -n -n 4 ./app
  - Open output html report (might need to copy it to your local machine)

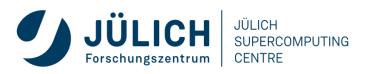

#### FIX 0: ADD MPI\_INIT/MPI\_FINALIZE

```
#include <mpi.h>
#include <stdio.h>
int main(int argc, char** argv) {
  int rank, size, buf[8];
 MPI_Init(&argc, &argv);
  MPI_Comm_rank(MPI_COMM_WORLD, &rank);
  MPI_Comm_size(MPI_COMM_WORLD, &size);
  MPI_Datatype type;
  MPI_Type_contiguous(2, MPI_INTEGER, &type);
  MPI_Recv(buf, 2, MPI_INT, size - rank - 1, 123, MPI_COMM_WORLD, MPI_STATUS_IGNORE);
  MPI_Send (buf, 2, type, size - rank - 1, 123, MPI_COMM_WORLD);
 printf ("Hello, I am rank %d of %d.\n", rank, size);
 MPI_Finalize();
 return 0;
```

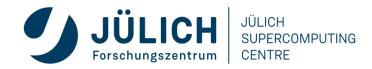

#### **MUST DETECTS DEADLOCKS**

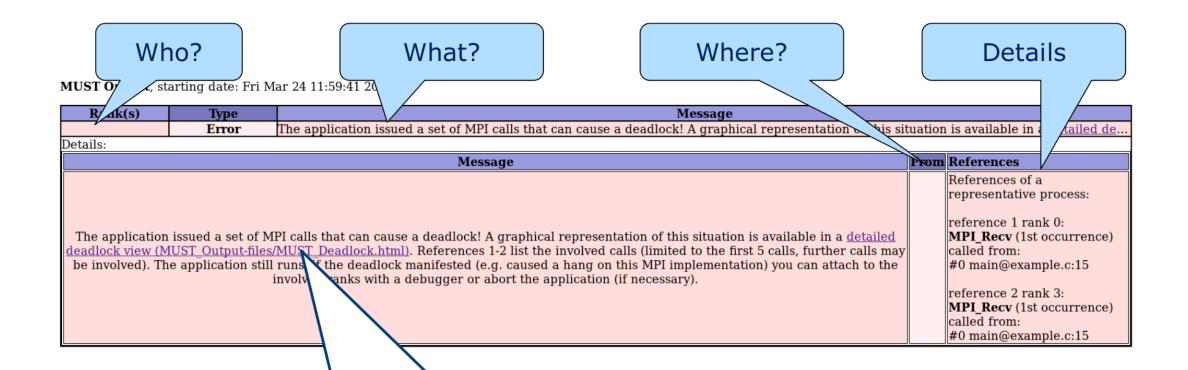

Click for graphical representation of the detected deadlock situation.

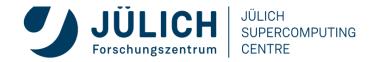

#### **MUST DETECTS DEADLOCKS**

#### Message The application issued a set of MPI calls that can cause a deadlock! The graphs below show details on this situation. This includes a wait-for graph that shows active wait-for dependencies between the processes that cause the deadlock. Note that this process set only includes processes that cause the deadlock and no further processes. A legend details the wait-for graph components in addition, while a parallel call stack view summarizes the locations of the MPI calls that cause the deadlock. Below these graphs, a message queue graph shows active and unmatched point-to-point communications. This graph only includes operations that could have been intended to match a point-to-point operation that is relevant to the deadlock situation. Finally, a parallel call stack shows the locations of any operation in the parallel call stack. The leafs of this call stack graph show the components of the message queue graph that they span. The application still runs, if the deadlock manifested (e.g. caused a hang on this MPI implementation) you can attach to the involved ranks with a debugger or abort the application (if necessary). **Active Communicators** Comm: MPI COMM WORLD Wait-for Graph Legend Active MPI Call Rank 0 waits 0: MPI\_Recv for rank 1 Sub Operation comm=A, tag=123)comm=A and vv. 3: MPI\_Recv A waits for B and C Call Stack C main@/rwthfs/rz/cluster/home/pj416018/must-example/VI-HPS/example.c:15 A waits for B or C Simple call stack for this MPI Recv example. Active and Relevant romt-to-romt Messages: Overview Message queue Active and Relevant Point-to-Point Messages: Callstack-view stack

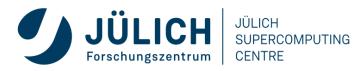

#### **FIX 1: USE ASYNC RECV**

```
#include <mpi.h>
#include <stdio.h>
int main(int argc, char** argv) {
  int rank, size, buf[8];
 MPI_Init(&argc, &argv);
  MPI_Comm_rank(MPI_COMM_WORLD, &rank);
  MPI_Comm_size(MPI_COMM_WORLD, &size);
                                                                   Use asynchronous
                                                                   receive (MPI_Irecv)
  MPI_Datatype type;
  MPI_Type_contiguous(2, MPI_INTEGER, &type);
  MPI_Request request;
  MPI_Irecv(buf, 2, MPI_INT, size - rank - 1, 123, MPI_COMM_WORLD, &request);
  MPI_Send (buf, 2, type, size - rank - 1, 123, MPI_COMM_WORLD);
 printf ("Hello, I am rank %d of %d.\n", rank, size);
 MPI_Finalize();
 return 0;
```

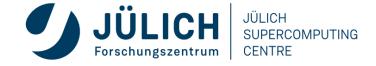

#### **MUST DETECTS BUFFER ERRORS**

Rank(s) Type 2(28793) Error A receive operation uses a (datatype Details: Message

Size of sent message larger than receive buffer

y the send it matches! The first element of the send..

References

A receive operation uses a (datatype,count) pair that can not hold the data transferred by the send it matches! The first element of the send that did not fit into the receive operation is at (contiguous)[0](MPI INTEGER) in the send type (consult the MUST manual for a detailed description of datatype positions). The send operation was started at reference 1, the receive operation was started at reference 2. (Information on communicator: MPI COMM WORLD) (Information on send of count 2 with type:Datatype created at reference 3 is for Fortran, based on the following type(s): { MPI INTEGER}) (Information on receive of count 2 with type:MPI INT)

References of a representative process: reference 1 rank 2: MPI Send (1st occurrence) called from: Representative location: #0 main@example-fix1.c:18 MPI\_Send (1st occurrence) called reference 2 rank 1: MPI Irecv (1st occurrence) called from: from: #0 main@example- #0 main@example-fix1.c:16 fix1.c:18 reference 3 rank 2: MPI Type contiguous (1st occurrence) called from: #0 main@example-fix1.c:13

| 1(28792) | Error | A receive operation uses a (datatype,count) pair that can not hold the data transferred by the send it matches! The first element of the send |                                                |                         |  |
|----------|-------|----------------------------------------------------------------------------------------------------|------------------------------------------------|-------------------------|--|
| 0-3      | Error | Argument 3 (datatype) is not committed for transfer, call MPI Type commit before using the type for transfer!(Information on datatypeData     |                                                |                         |  |
| 2(28793) | Error | The memory regions to be transferred by this send operation overlap                                                                           | with regions spanned by a pending non-blocking | g receive operation!(In |  |
| 1(28792) | Error | The memory regions to be transfered by this send operation overlap                                                                            |                                                | receive operation!(In   |  |
| 3(28795) | Error | The memory regions to be transferred by this send                                                                                             | All detected errors are                        | receive operation!(In   |  |
| 3(28795) | Error | A receive operation uses a (datatype,count) pair that can no.                                                                                 | All detected ellors are                        | t element of the send   |  |
| 0(28794) | Error | The memory regions to be transfered by this send operation overla                                                                             | collapsed for overview -                       | receive operation!(In   |  |
| 0(28794) | Error | A receive operation uses a (datatype,count) pair that can not hold t                                                                          | collapsed for overview -                       | t element of the send   |  |

All detected errors are collapsed for overview click to expand

From

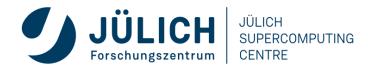

#### FIX 2: SAME MESSAGE SIZE FOR SEND/RECV

```
#include <mpi.h>
#include <stdio.h>
int main(int argc, char** argv) {
  int rank, size, buf[8];
 MPI_Init(&argc, &argv);
  MPI_Comm_rank(MPI_COMM_WORLD, &rank);
  MPI_Comm_size(MPI_COMM_WORLD, &size);
  MPI_Datatype type;
  MPI_Type_contiguous(2, MPI_INTEGER, &type);
  MPI_Request request;
  MPI Irecv(buf, 2, MPI INT, size - rank - 1, 123, MPI COMM WORLD, &request);
  MPI_Send (buf, 1, type, size - rank - 1, 123, MPI_COMM_WORLD);
                                                                  Reduce the
  printf ("Hello, I am rank %d of %d.\n", rank, size);
                                                                message size
  MPI_Finalize();
  return 0;
```

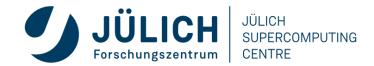

#### **MUST DETECTS DATATYPE ERRORS**

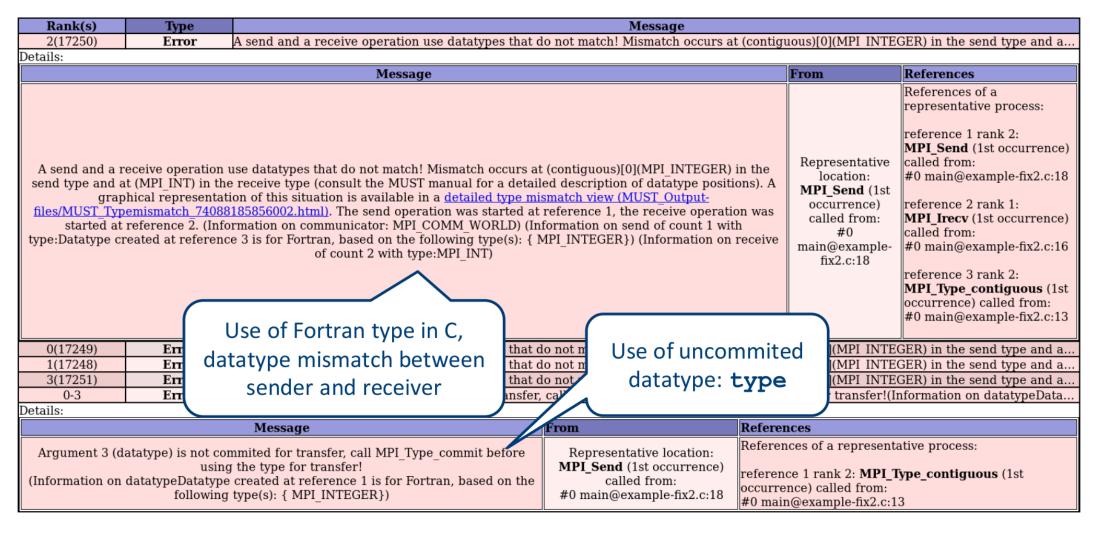

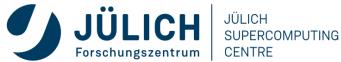

#### **MUST DETECTS DATATYPE ERRORS**

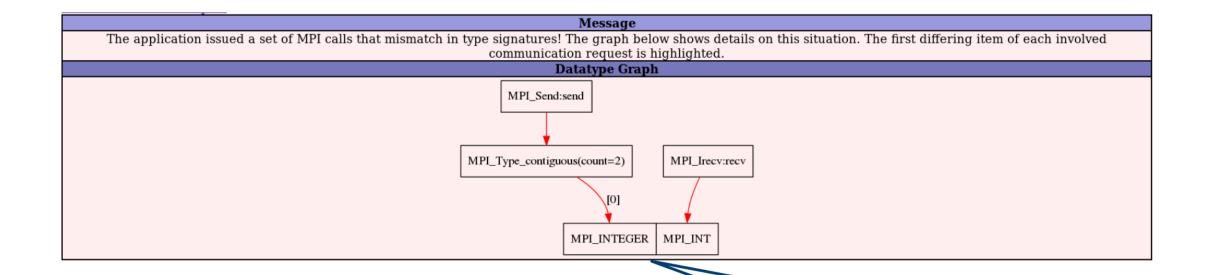

Graphical representation of the type mismatch

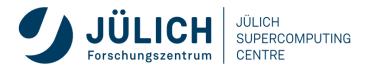

### FIX 3+4: C INT TYPE & USE TYPE\_COMMIT

```
#include <mpi.h>
#include <stdio.h>
int main(int argc, char** argv) {
  int rank, size, buf[8];
 MPI_Init(&argc, &argv);
                                                               Use integer datatype
                                                                  intended for C
  MPI_Comm_rank(MPI_COMM_WORLD, &rank);
  MPI_Comm_size(MPI_COMM_WORLD, &size);
  MPI_Datatype type;
  MPI_Type_contiguous(2, MPI_INT, &type);
                                                                 Commit datatype
  MPI_Type_commit(&type);
                                                                   before usage
  MPI_Request request;
  MPI_Irecv(buf, 2, MPI_INT, size - rank - 1, 123, MPI_COMM_WORLD, &request);
  MPI_Send (buf, 1, type, size - rank - 1, 123, MPI_COMM_WORLD);
  printf ("Hello, I am rank %d of %d.\n", rank, size);
  MPI_Finalize();
 return 0;
```

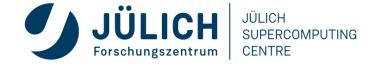

#### **MUST DETECTS DATARACES IN ASYNC COMM**

asynchronous receive operation Rank(s) Type receive operation!(In.. 0(1605) The memory regions to be transfered by the Error Details: Message From References The memory regions to be transferred by this send operation overlap with regions spanned by a pending non-blocking receive operation! References of a representative process: (Information on the request associated with the other communication: reference 1 rank 0: MPI Irecv (1st occurrence) Point-to-point request activated at reference 1) called from: (Information on the datatype associated with the other communication: #0 main@example-fix3.c:17 Representative location: MPI INT) The other communication overlaps with this communication at position: (MPI INT) MPI Send (1st occurrence) reference 2 rank 0: MPI Type contiguous (1st called from: occurrence) called from: #0 main@example-fix3.c:19 (Information on the datatype associated with this communication: #0 main@example-fix3.c:13 Datatype created at reference 2 is for C, committed at reference 3, based on the following type(s): { MPI INT}) reference 3 rank 0: MPI\_Type\_commit (1st This communication overlaps with the other communication at position:(contiguous) occurrence) called from: [0](MPI INT) #0 main@example-fix3.c:14 A graphical representation of this situation is available in a detailed overlap view (MUST Output-files/MUST Overlap 6893422510080 0.html). The memory regions to be transferred by this send operation overlap with regions spanned by a pending non-blocking receive operation! (In... 3(1610) Error 2(1608) The memory regions to be transferred by this send operation overlap with regions spanned by a pending non-blocking receive operation! (In.. Error The memory regions to be transferred by this send operation overlap with regions spanned by a pending non-blocking receive operation! (In... 1(1606) Error There are 1 datatypes that are not freed when MPI Finalize was issued, a quality application should free all MPI resources before calling ... 0-3Error There are 1 requests that are not freed when MPI Finalize was issued, a quality application should free all MPI resources before calling M... 0-3 Error

Data race between send and

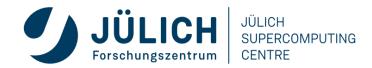

#### **MUST DETECTS DATARACES IN ASYNC COMM**

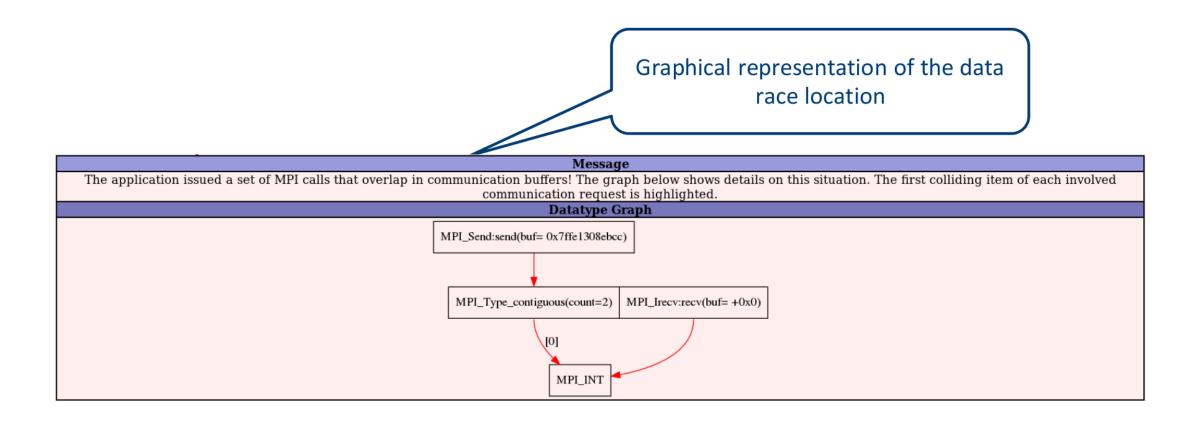

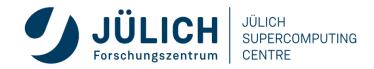

#### FIX 5: USE INDEPENDENT MEMORY REGIONS

```
#include <mpi.h>
#include <stdio.h>
int main(int argc, char** argv) {
  int rank, size, buf[8];
 MPI_Init(&argc, &argv);
  MPI_Comm_rank(MPI_COMM_WORLD, &rank);
  MPI_Comm_size(MPI_COMM_WORLD, &size);
  MPI_Datatype type;
  MPI_Type_contiguous(2, MPI_INT, &type);
  MPI_Type_commit(&type);
  MPI_Request request;
  MPI_Irecv(buf, 2, MPI_INT, size - rank - 1, 123, MPI_COMM_WORLD, &request);
  MPI_Send (buf + 2, 1, type, size - rank - 1, 123, MPI_COMM_WORLD);
  printf ("Hello, I am rank %d of %d.\n", rank, size,
                                                              Offset points to
                                                          independent memory
  MPI_Finalize();
  return 0;
```

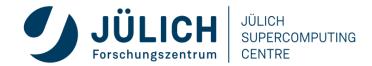

#### **MUST DETECTS LEAKS OF USER-DEFINED OBJECTS**

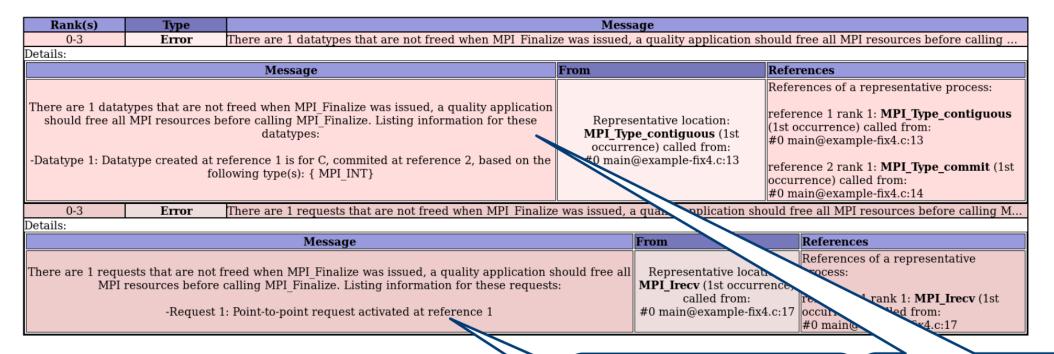

- User defined objects include
  - MPI\_Comms (even by MPI\_Comm\_dup)
  - MPI\_Datatypes
  - MPI\_Groups

Unfinished non-blocking receive is resource leak and missing synchronization

Leak of user defined datatype object

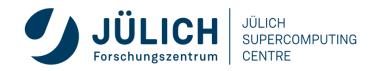

## FIX 6+7: USE MPI\_WAIT & FREE DATATYPE

```
#include <mpi.h>
#include <stdio.h>
int main(int argc, char** argv) {
  int rank, size, buf[8];
 MPI_Init(&argc, &argv);
  MPI_Comm_rank(MPI_COMM_WORLD, &rank);
  MPI_Comm_size(MPI_COMM_WORLD, &size);
  MPI_Datatype type;
  MPI_Type_contiguous(2, MPI_INT, &type);
  MPI_Type_commit(&type);
  MPI Request request;
  MPI_Irecv(buf, 2, MPI_INT, size - rank - 1, 123, MPI_COMM_WORLD, &request);
  MPI_Send (buf + 2, 1, type, size - rank - 1, 123, MPI_COMM_WORLD);
  MPI_Wait(&request, MPI_STATUS_IGNORE);
                                                                                  Finish asynchronous
  printf ("Hello, I am rank %d of %d.\n", rank, size);
  MPI_Type_free(&type);
                                                                                     communication
  MPI Finalize();
                                                 Deallocate datatype
  return 0;
```

Mitglied der Helmholtz-Gemeinschaft

JÜLICH SUPERCOMPUTING CENTRE

#### **FINALLY**

| Rank(s)                                                                                    | Туре        | Message                                                                                    |                |   |  |  |  |
|--------------------------------------------------------------------------------------------|-------------|--------------------------------------------------------------------------------------------|----------------|---|--|--|--|
|                                                                                            | Information | MUST detected no MPI usage errors nor any suspicious behavior during this application run. |                |   |  |  |  |
| Details:                                                                                   |             |                                                                                            |                |   |  |  |  |
| Message                                                                                    |             |                                                                                            | From Reference | s |  |  |  |
| MUST detected no MPI usage errors nor any suspicious behavior during this application run. |             |                                                                                            |                |   |  |  |  |

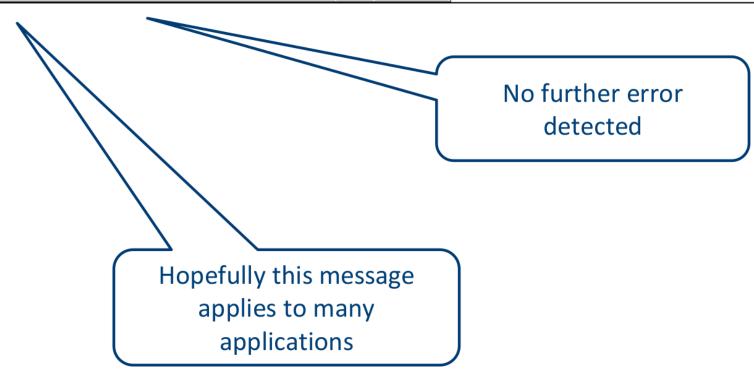

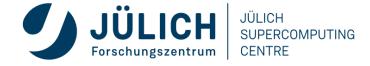

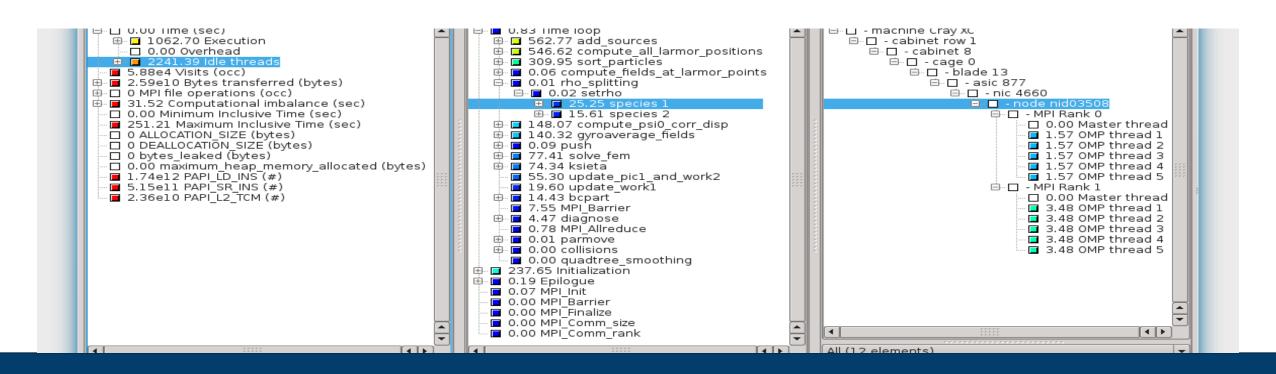

# PERFORMANCE ANALYSIS USING THE SCORE-P ECOSYSTEM

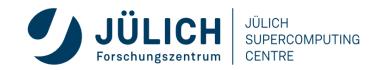

#### **MOTIVATION**

- Writing parallel code is hard
- Writing fast/efficient parallel code is even harder
- "Parallel" (multi core/node) performance factors
  - Partitioning / decomposition
    - Load balancing
  - Communication (i.e., message passing)
  - Multithreading
  - Core binding / NUMA
  - Synchronization / locking
  - I/O

Parallel I/O matters

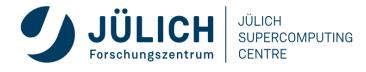

#### **TUNING BASICS**

- Carefully set various tuning parameters
  - The right (parallel) algorithms and libraries
  - Compiler flags and directives
  - Correct machine usage (mapping and bindings)
    - Get the most performance before tuning!
- Measurement is better than guessing
  - To determine performance bottlenecks
  - To compare alternatives
  - To validate tuning decisions and optimizations
    - After each step!

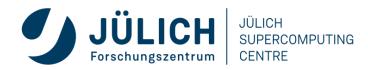

#### PERFORMANCE ENGINEERING WORKFLOW

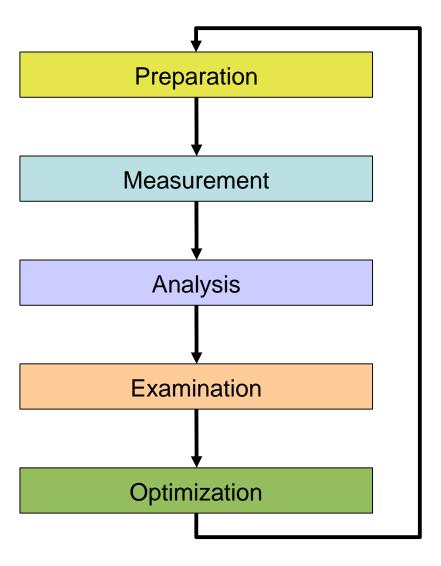

- Prepare application (with symbols), insert extra code (probes/hooks)
- Collection of data relevant to execution performance analysis
- Calculation of metrics, identification of performance metrics
- Presentation of results in an intuitive/understandable form
- Modifications intended to eliminate/reduce performance problems

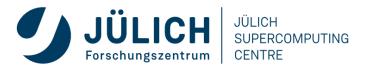

#### **THE 80/20 RULE**

- Programs typically spend 80% of their time in 20% of the code
  - F Know what matters!
- Developers typically spend 20% of their effort to get
   80% of the total speedup possible for the application
  - Fig. Know when to stop!
- Don't optimize what does not matter
  - Make the common case fast!

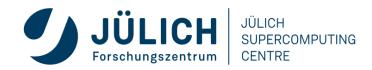

#### PERFORMANCE MEASUREMENT

#### Two dimensions

When performance measurement is triggered

- External trigger (asynchronous)
  - Sampling
    - Trigger: Timer interrupt OR Hardware counters overflow

- Internal trigger (synchronous)
  - Code instrumentation (automatic or manual)

**How** performance data is recorded

- Profile
  - Summation of events over time

- Trace
  - Sequence of events over time

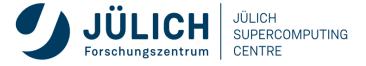

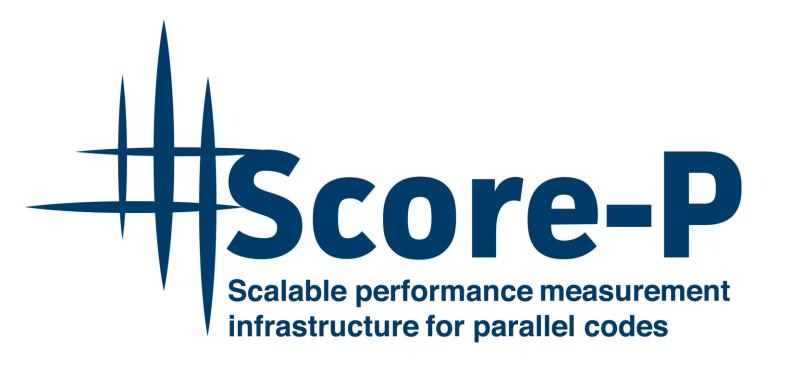

- Community-developed open-source
- Replaced tool-specific instrumentation and measurement components of partners
- http://www.score-p.org

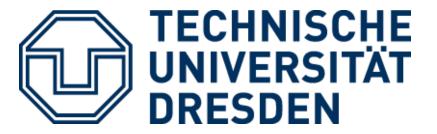

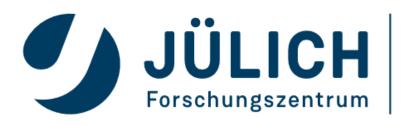

JÜLICH SUPERCOMPUTING CENTRE

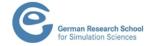

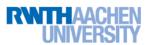

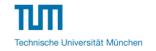

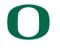

UNIVERSITY OF OREGON

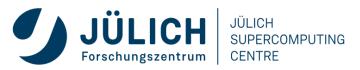

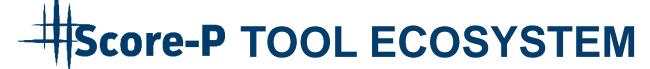

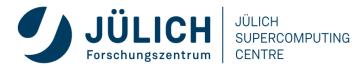

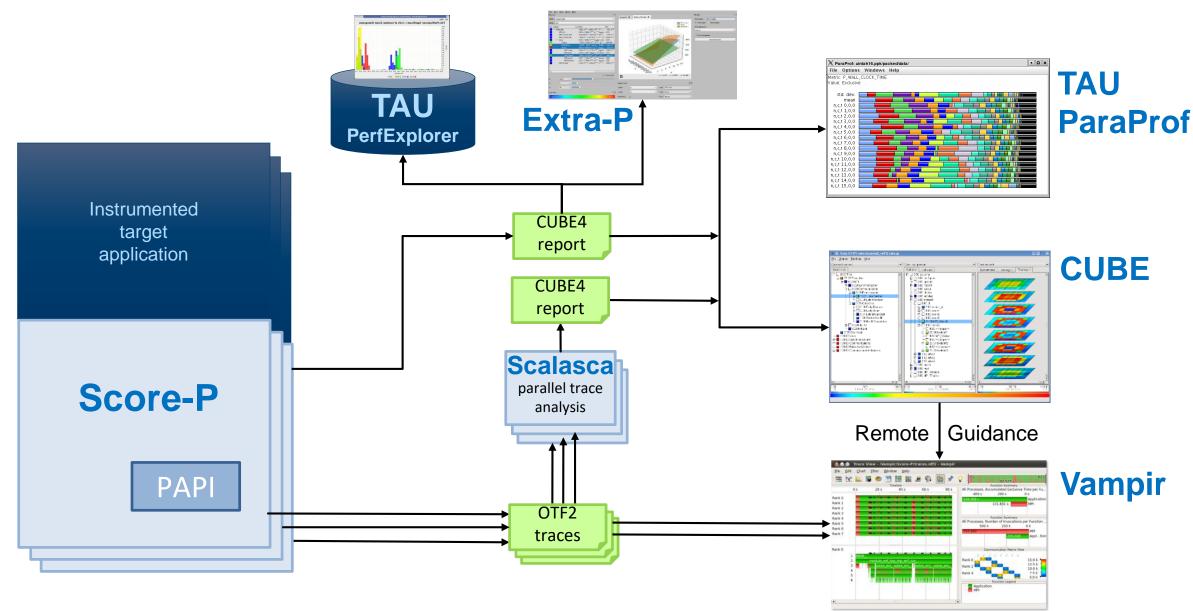

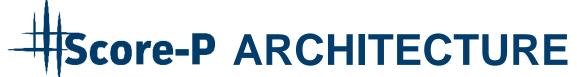

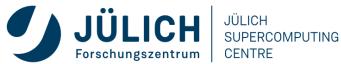

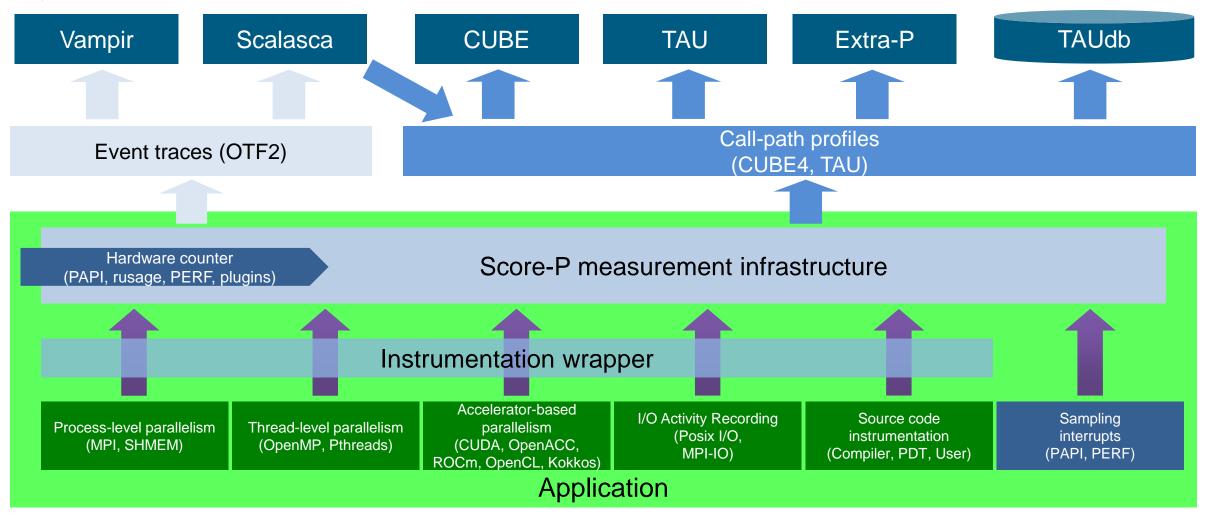

## Score-P FUNCTIONALITY

- Provide typical functionality for HPC performance tools
- Instrumentation (various methods)
  - Multi-process paradigms (MPI, SHMEM)
  - Thread-parallel paradigms (OpenMP, POSIX threads)
  - Accelerator-based paradigms (OpenACC, CUDA, OpenCL. Kokkos)
  - In any combination!
- Flexible **measurement** without re-compilation:
  - Basic and advanced profile generation (⇒ CUBE4 format)
  - Event trace recording (⇒ OTF2 format)
- Highly scalable I/O functionality
- Support all fundamental concepts of partner's tools

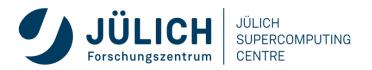

#### **CUBE EXAMPLE**

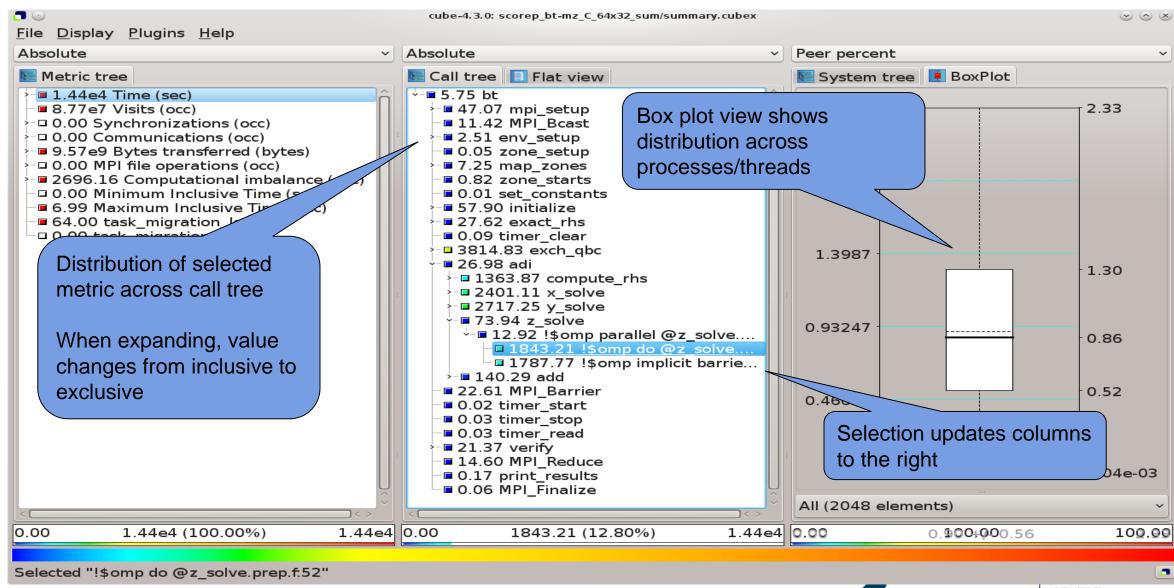

#### **SCORE-P: ADVANCED FEATURES**

- Measurement can be extensively configured via environment variables
- Allows for targeted measurements:
  - Selective recording
  - Phase profiling
  - Parameter-based profiling
  - ...
- GPU support: CUDA, OpenACC, OpenCL, HIP, Kokkos, ...
- Please ask us or see the user manual for details

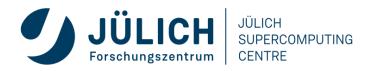

#### **SCALASCA**

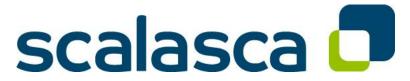

http://www.scalasca.org/

- Scalable Analysis of Large Scale Applications
- Approach
  - Instrument C, C++, and Fortran parallel applications (with Score-P)
  - Option 1: <u>scalable</u> call-path profiling
  - Option 2: scalable event trace analysis
    - Collect event traces
    - Process trace in parallel
      - Wait-state analysis
      - Delay and root-cause analysis
      - Critical path analysis
    - Categorize and rank results

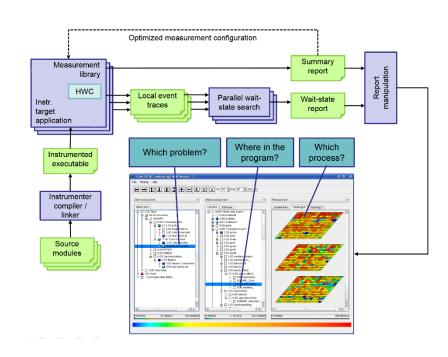

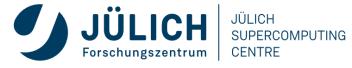

#### **AUTOMATIC TRACE ANALYSIS**

- Automatic search for patterns of inefficient behaviour
- Classification of behaviour & quantification of significance
- Identification of delays as root causes of inefficiencies

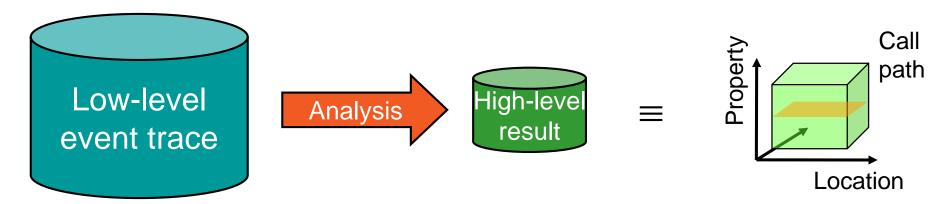

- Guaranteed to cover the entire event trace
- Quicker than manual/visual trace analysis
- Parallel replay analysis exploits available memory & processors to deliver scalability

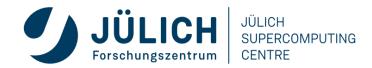

#### **EXAMPLE MPI WAIT STATES**

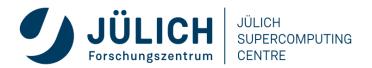

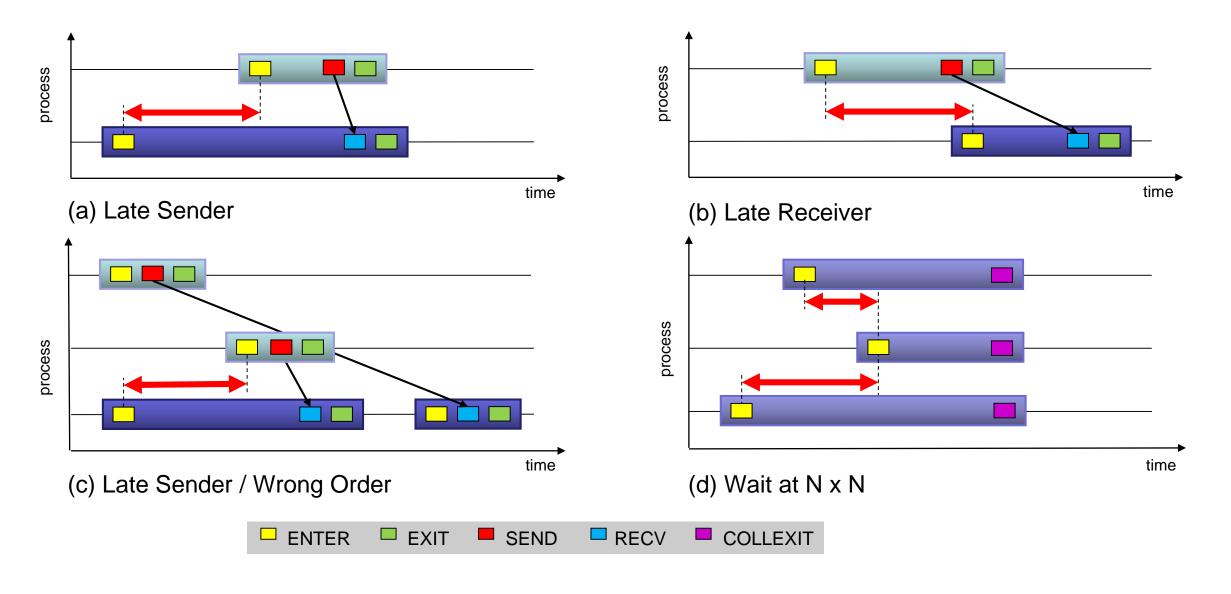

#### SCALASCA ROOT CAUSE ANALYSIS

#### Root-cause analysis

- Wait states typically caused by load or communication imbalances earlier in the program
- Waiting time can also propagate (e.g., indirect waiting time)
- Enhanced performance analysis to find the root cause of wait states

#### Approach

- Distinguish between direct and indirect waiting time
- Identify call path/process combinations delaying other processes and causing first order waiting time
- Identify original delay

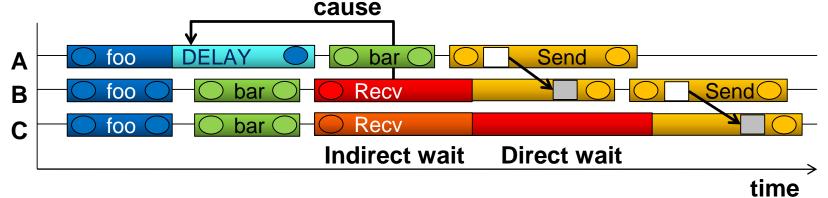

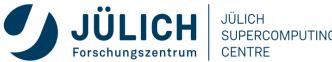

## SCALASCA TRACE ANALYSIS EXAMPLE

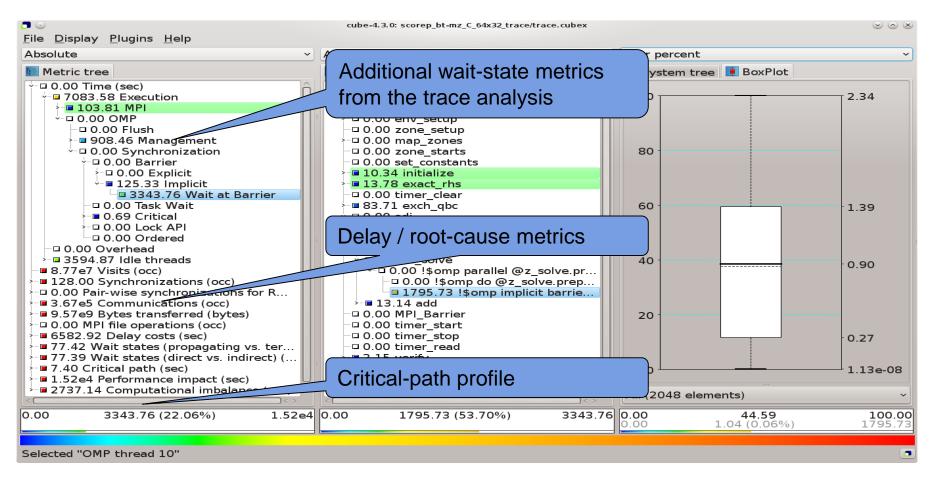

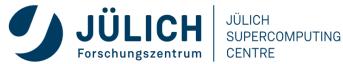

#### VAMPIR EVENT TRACE VISUALIZER

- Offline trace visualization for Score-Ps OTF2 trace files
- Visualization of MPI, OpenMP and application events:
  - All diagrams highly customizable (through context menus)
  - Large variety of displays for ANY part of the trace
- http://www.vampir.eu
- Advantage:
  - Detailed view of dynamic application behavior
- Disadvantage:
  - Completely manual analysis
  - Too many details can hide the relevant parts

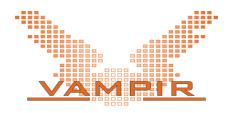

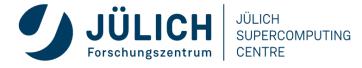

#### **EVENT TRACE VISUALIZATION WITH VAMPIR**

- Visualization of dynamic runtime behaviour at any level of detail along with statistics and performance metrics
- Alternative and supplement to automatic analysis
- Typical questions that Vampir helps to answer
  - What happens in my application execution during a given time in a given process or thread?
  - How do the communication patterns of my application execute on a real system?
  - Are there any imbalances in computation, I/O or memory usage and how do they affect the parallel execution of my application?

#### Timeline charts

 Application activities and communication along a time axis

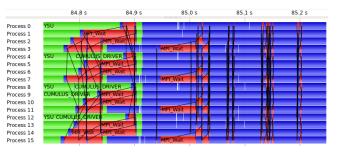

#### Summary charts

 Quantitative results for the currently selected time interval

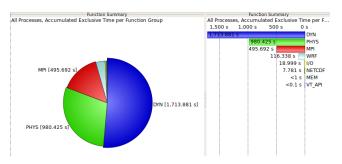

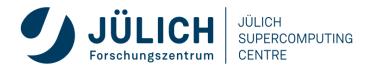

#### **VAMPIR PERFORMANCE CHARTS**

#### **Timeline Charts**

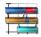

Master Timeline

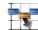

**Process Timeline** 

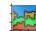

**Summary Timeline** 

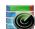

Performance Radar

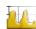

Counter Data Timeline

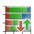

I/O Timeline

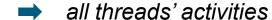

- → single thread's activities
- all threads' function call statistics
- → all threads' performance metrics
- single threads' performance metrics
- all threads' I/O activities

#### **Summary Charts**

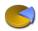

**Function Summary** 

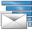

Message Summary

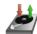

I/O Summary

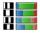

**Process Summary** 

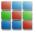

Communication Matrix View

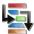

Call Tree

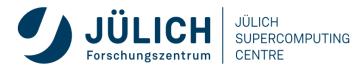

### **VAMPIR DISPLAYS**

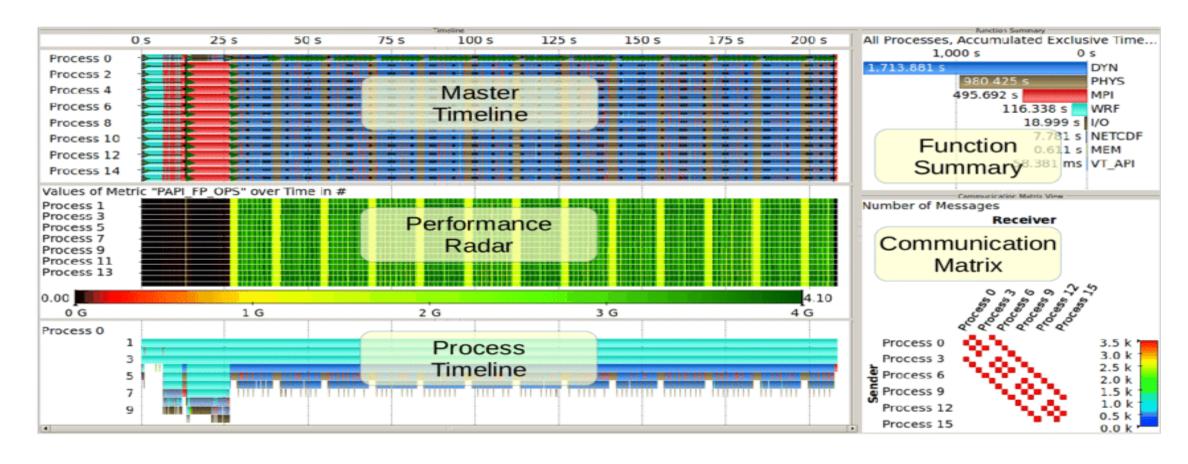

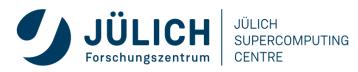

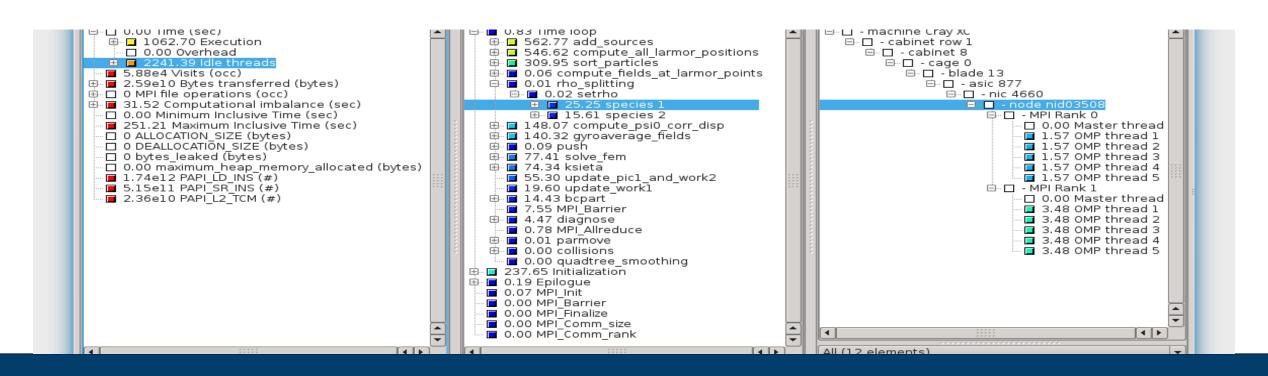

### **TOOLS DEMO: BT-MZ WITH SCORE-P**

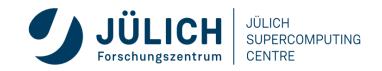

### TYPICAL PERFORMANCE ANALYSIS PROCEDURE

- Do I have a performance problem at all?
  - Time / speedup / scalability measurements
- What is the key bottleneck (computation / communication)?
  - MPI / OpenMP / flat profiling
- Where is the key bottleneck?
  - Call-path profiling, detailed basic block profiling
- Why is it there?
  - Hardware counter analysis
  - Trace selected parts (to keep trace size manageable)
- Does the code have scalability problems?
  - Load imbalance analysis, compare profiles at various sizes function-by-function, performance modeling

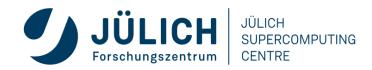

### WHAT IS THE KEY BOTTLENECK?

- Generate flat MPI profile using Score-P/Scalasca
  - Only requires re-linking
  - Low runtime overhead
- Provides detailed information on MPI usage
  - How much time is spent in which operation?
  - How often is each operation called?
  - How much data was transferred?
- Limitations:
  - Computation on non-master threads and outside of MPI\_Init/MPI\_Finalize scope ignored

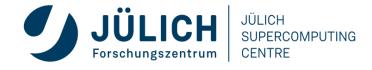

#### FLAT MPI PROFILE: RECIPE

- 1. Prefix your *link command* with "scorep --nocompiler"
- 2. Prefix your MPI *launch command* with "scalasca -analyze"
- 3. After execution, examine analysis results using "scalasca -examine scorep\_<*title>*"

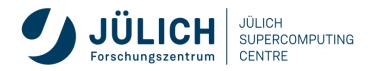

# FLAT MPI PROFILE: EXAMPLE (CONT.)

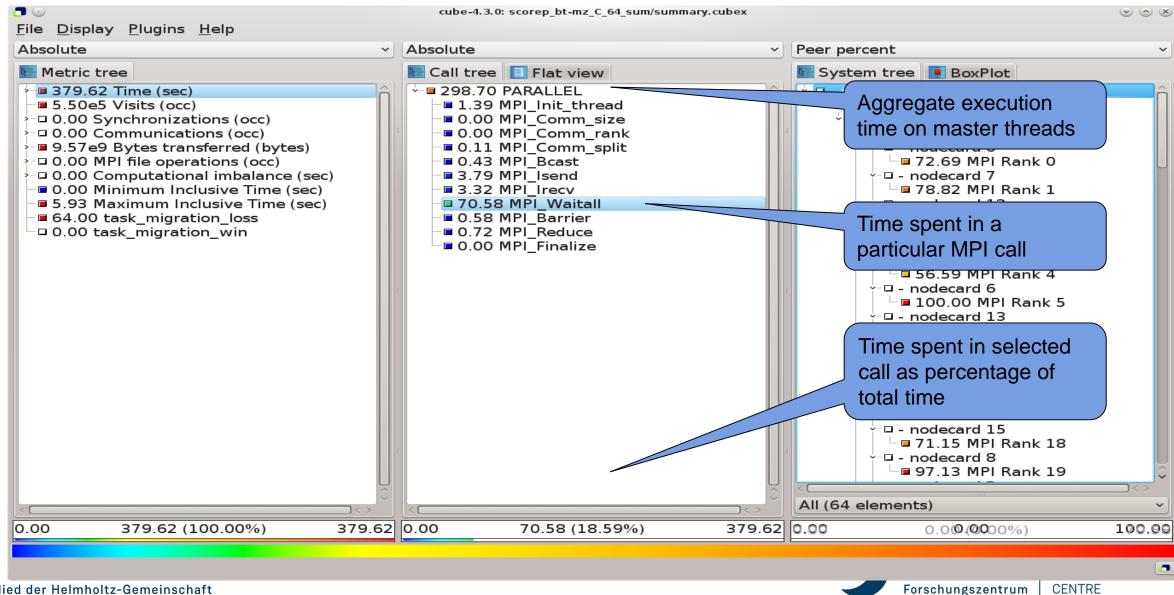

#### WHERE IS THE KEY BOTTLENECK?

- Generate call-path profile using Score-P/Scalasca
  - Requires re-compilation
  - Runtime overhead depends on application characteristics
  - Typically needs some care setting up a good measurement configuration
    - Filtering
    - Selective instrumentation
- Option 1 (recommended for beginners):
   Automatic compiler-based instrumentation
- Option 2 (for in-depth analysis):
   Manual instrumentation of interesting phases, routines, loops

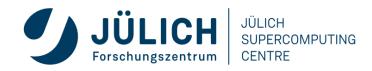

### **CALL-PATH PROFILE: RECIPE**

- 1. Prefix your *compile & link commands* with "scorep"
- 2. Prefix your MPI *launch command* with "scalasca -analyze"
- 3. After execution, compare overall runtime with uninstrumented run to determine overhead
- 4. If overhead is too high
  - Score measurement using
     "scalasca -examine -s scorep\_<title>"
  - 2. Prepare filter file
  - 3. Re-run measurement with filter applied using prefix "scalasca -analyze -f <filter\_file>"
- 5. After execution, examine analysis results using "scalasca -examine scorep\_<title>"

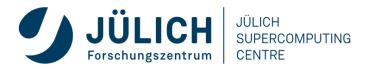

% scalasca -examine -s scorep\_myprog\_Ppnxt\_sum scorep-score -r ./scorep\_myprog\_Ppnxt\_sum/profile.cubex INFO: Score report written to ./scorep\_myprog\_Ppnxt\_sum/scorep.score

- Estimates trace buffer requirements
- Allows to identify canditate functions for filtering
  - Computational routines with high visit count and low time-per-visit ratio
- Region/call-path classification
  - MPI (pure MPI library functions)
  - OMP (pure OpenMP functions/regions)
  - USR (user-level source local computation
  - COM ("combined" USR + OpeMP/MPI)
  - ANY/ALL (aggregate of all region types)

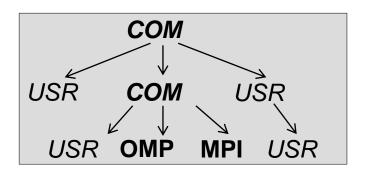

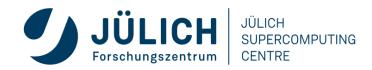

```
% less scorep_myprog_Ppnxt_sum/scorep.score
Estimated aggregate size of event trace:
                                                        162GB
Estimated requirements for largest trace buffer (max_buf): 2758MB
Estimated memory requirements (SCOREP_TOTAL_MEMORY):
                                                        2822MB
(hint: When tracing set SCOREP_TOTAL_MEMORY=2822MB to avoid
 intermediate flushes or reduce requirements using USR regions
filters.)
flt type
           max_buf[B]
                            visits time[s] time[%] time/
                                                             region
                                                   visit[us]
    ALL 2,891,417,902 6,662,521,083 36581.51
                                             100.0
                                                        5.49 ALL
    USR 2,858,189,854 6,574,882,113 13618.14
                                                        2.07
                                              37.2
                                                             USR
           54,327,600 86,353,920 22719.78
                                              62.1
    OMP
                                                      263.10
                                                             OMP
              676,342 550,010
                                     208.98
                                               0.6
                                                      379.96 MPI
    MPI
                          735,040 34.61
    COM
              371,930
                                               0.1
                                                       47.09
                                                             COM
          921,918,660 2,110,313,472 3290.11
                                               9.0
                                                        1.56
                                                             matmul sub
    USR
          921,918,660 2,110,313,472
                                    5914.98
                                              16.2
                                                        2.80
                                                             binvcrhs
    USR
          921,918,660 2,110,313,472
                                    3822.64
                                              10.4
                                                        1.81
    USR
                                                             matvec sub
           41,071,134 87,475,200
                                     358.56
                                              1.0
                                                        4.10 lhsinit
    USR
           41,071,134 87,475,200
                                     145.42
                                               0.4
                                                        1.66 binvrhs
    USR
           29,194,256 68,892,672
                                     86.15
                                               0.2
                                                        1.25 exact_solution
    USR
            3,280,320 3,293,184
                                     15.81
                                               0.0
                                                        4.80 !$omp parallel
    OMP
     [...]
```

Mitgrea der Hermnortz-Gemeinschaft

#### **CALL-PATH PROFILE: FILTERING**

- In this example, the 6 most fequently called routines are of type USR
- These routines contribute around 35% of total time
  - However, much of that is most likely measurement overhead
    - Frequently executed
    - Time-per-visit ratio in the order of a few microseconds
- Avoid measurements to reduce the overhead
- <sup>®</sup> List routines to be filtered in simple text file

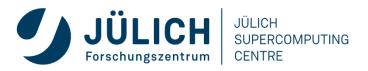

#### FILTERING: EXAMPLE

```
% cat filter.txt

SCOREP_REGION_NAMES_BEGIN

EXCLUDE

binvcrhs

matmul_sub

matvec_sub

binvrhs

lhsinit

exact_solution

SCOREP_REGION_NAMES_END
```

- Score-P filtering files support
  - Wildcards (shell globs)
  - Blacklisting
  - Whitelisting
  - Filtering based on filenames

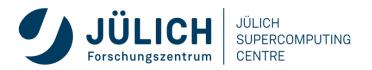

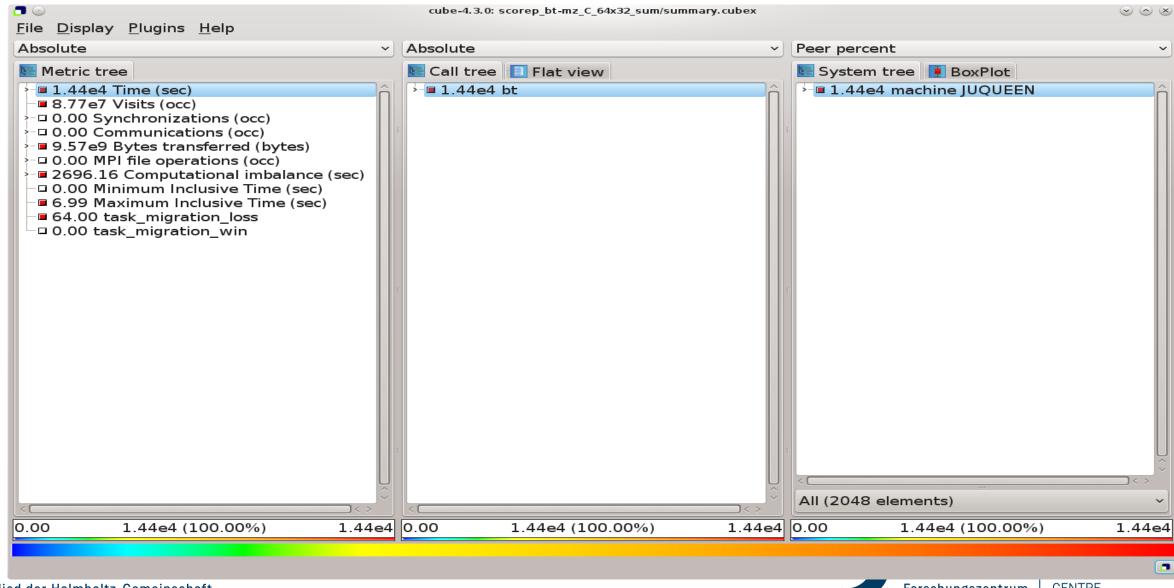

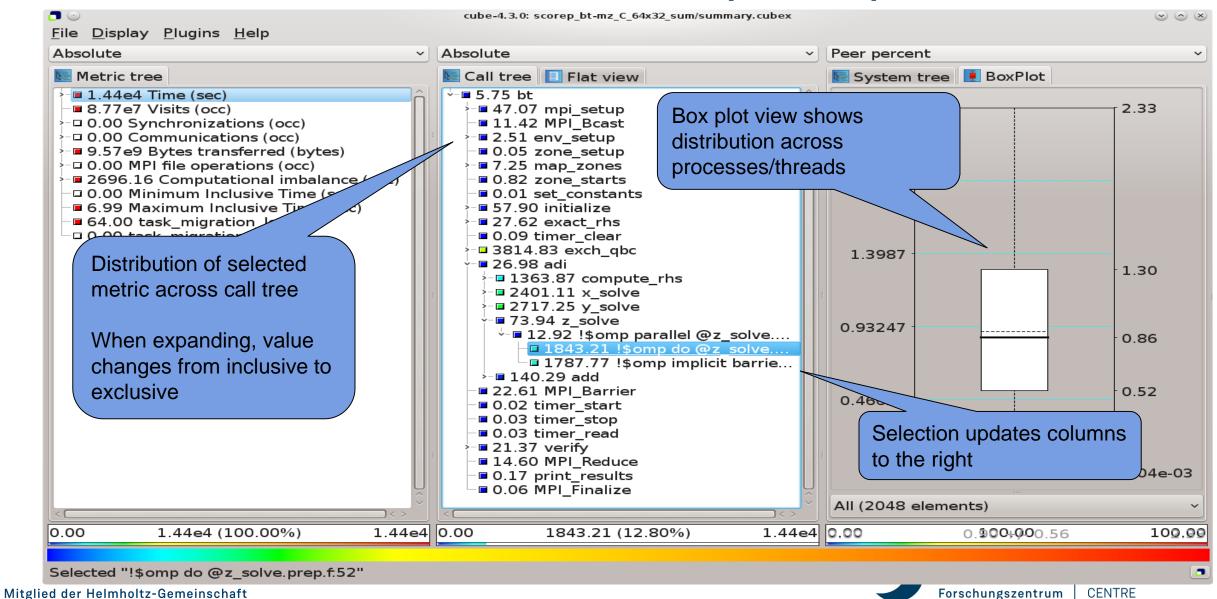

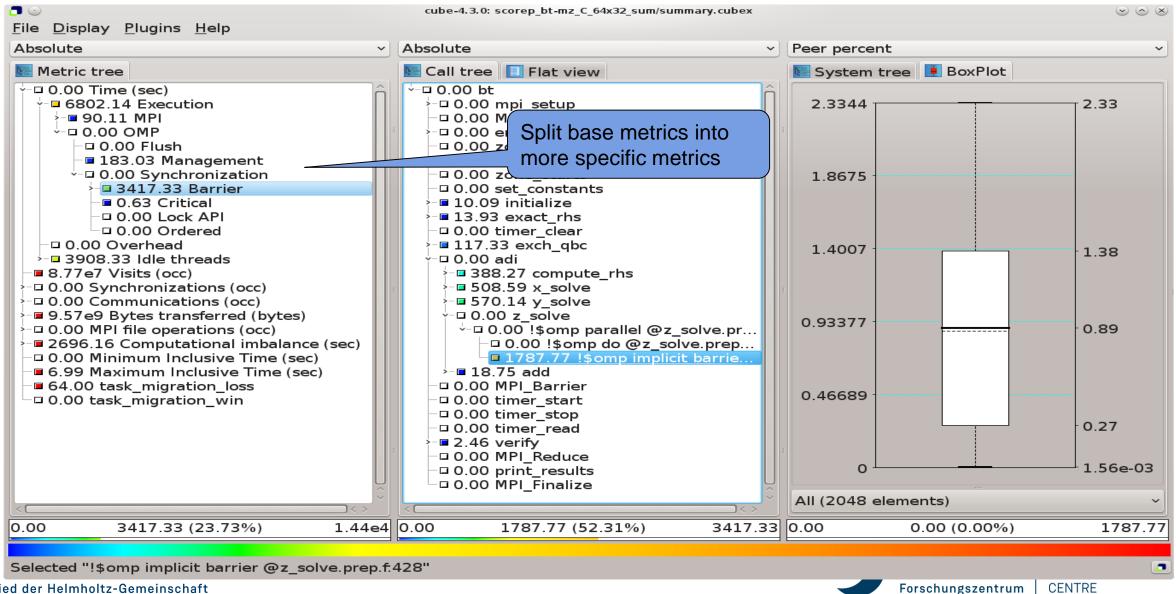

### WHY IS THE BOTTLENECK THERE?

- This is highly application dependent!
- Might require additional measurements
  - Hardware-counter analysis
    - CPU utilization
    - Cache behavior
  - Selective instrumentation
  - Automatic/manual event trace analysis

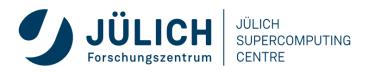

#### HARDWARE COUNTERS

- Counters: set of registers that count processor events, e.g. floating point operations or cycles
- Number of registers, counters and simultaneously measurable events vary between platforms
- Can be measured by:
  - perf:
    - Integrated in Linux since Kernel 2.6.31
    - Library and CLI
  - LIKWID:
    - Direct access to MSRs (requires Kernel module)
    - Consists of multiple tools and an API
  - PAPI (Performance API)

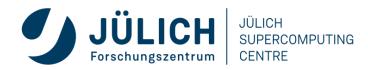

#### **PAPI**

- Portable API: Uses the same routines to access counters across all supported architectures
- Used by most performance analysis tools
- High-level interface:
  - Predefined standard events, e.g. PAPI\_FP\_OPS
  - Availability and definition of events varies between platforms
  - List of available counters: papi\_avail (-d)
- Low-level interface:
  - Provides access to all machine specific counters
  - Non-portable
  - More flexible
  - List of available counters: papi\_native\_avail

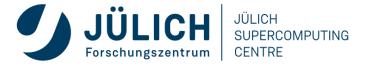

### TRACE GENERATION & ANALYSIS W/ SCALASCA

• Enable trace collection & analysis using "-t" option of "scalasca -analyze":

#### ATTENTION:

- Traces can quickly become extremely large!
- Remember to use proper filtering, selective instrumentation, and Score-P memory specification
- Before flooding the file system, <u>ask us for assistance!</u>

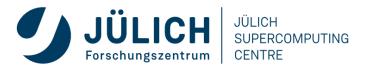

## SCALASCA TRACE ANALYSIS EXAMPLE

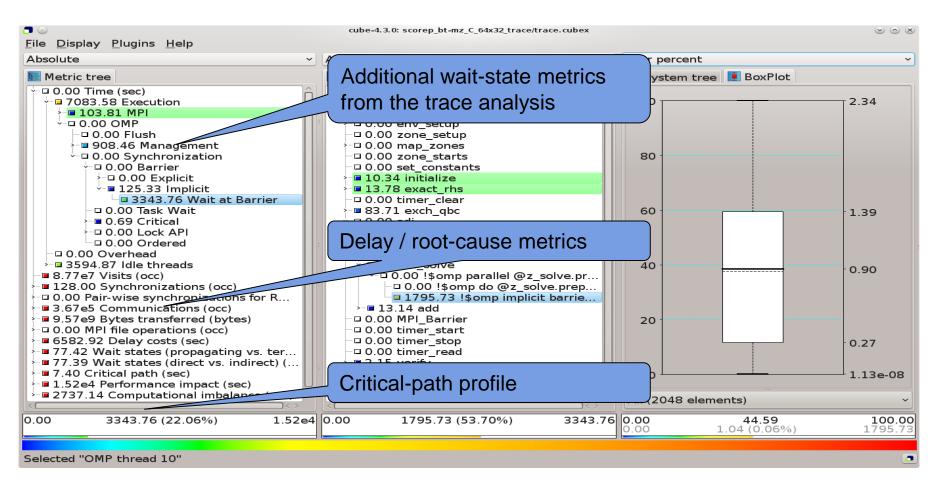

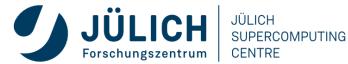

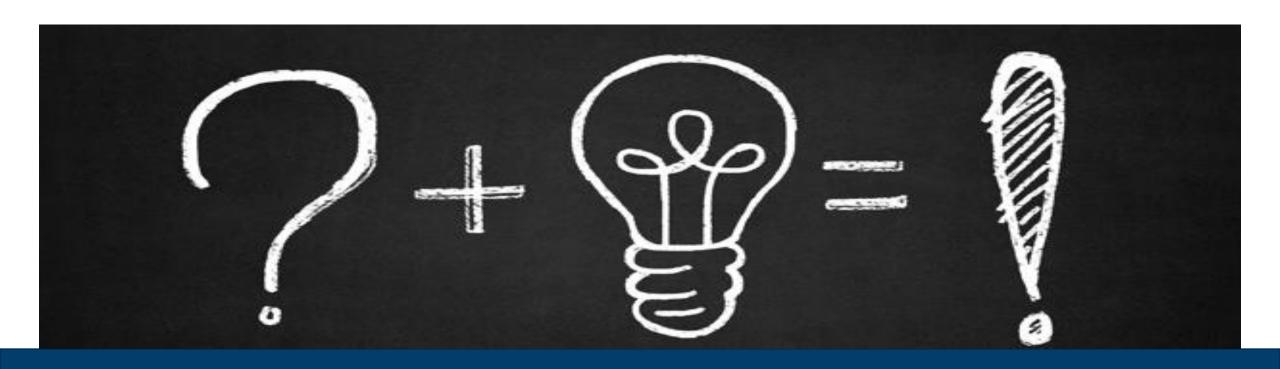

QUESTIONS

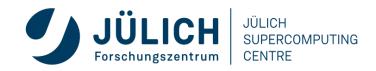